# 程式設計概論 Programming 101 —輸入的函數(function) 授課老師:邱淑怡 로式設計概論<br>gramming 101<br>.的函數(function)<br><sup>授課老師:邱淑怡</sup><br><sub>DATE: 2023/9/22</sub>

## 如何接收使用者的輸入資訊 使用 input() 函數

2

### input() 函數

- ▶ 要接收使用者輸入的變數,則可使用 input 函式
- Example
	- a = input('Please enter 1st number: ')
	- b = input('Please enter 2nd number: ')
	- print $(a + b)$

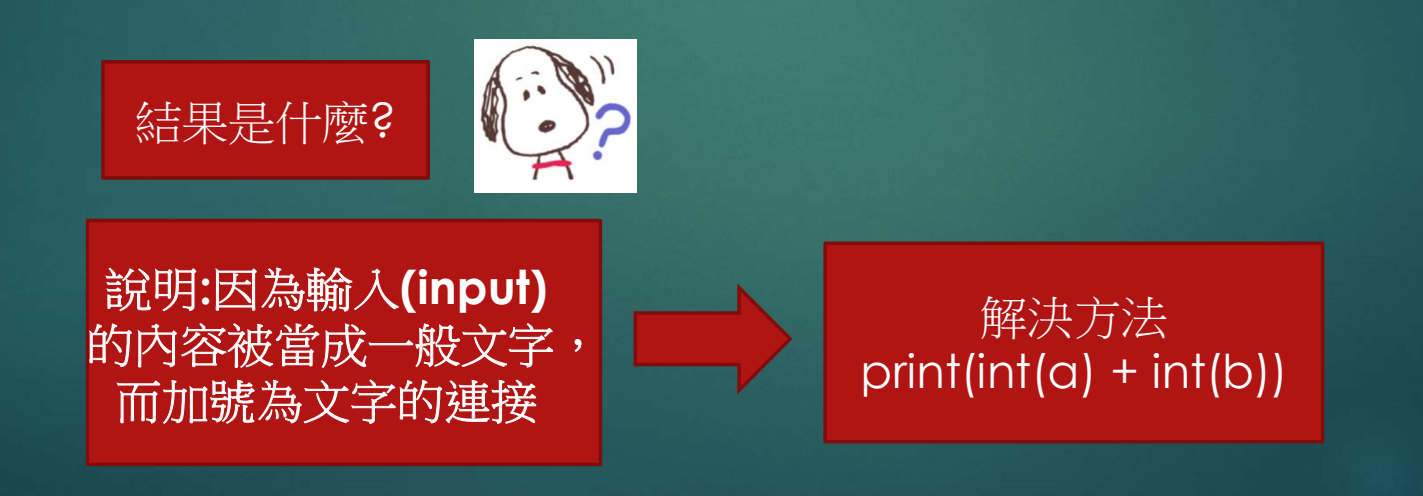

### input() 函數(cont.)

▶ 要接收使用者輸入的變數,則可使用 input 函式 使用者輸入的任何資料都被當作字串類型的資料型態

參考程式

a = input('Please enter 1st number: ')  $b = input('Please enter 2nd number: ')$  $print(int(a) + int(b))$ 

> type(a) and type(b)  $\rightarrow$  <class 'str'>

a = int(input('Please enter 1st number: '))  $b = int(input('Please enter 2nd number: '))$ print $(a + b)$ 

> type(a) and type(b)  $\rightarrow$  <class 'int'>

4

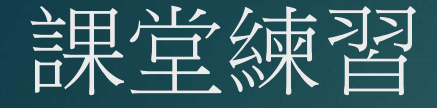

#### ▶ 請撰寫一個Python程式,它可以讓使用者輸入梯形的 上底、下底與高,計算梯形面積並印出結果

## 實習課之練習題

2023/9/25

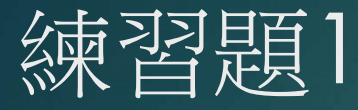

#### ▶ 讓使用者輸入兩個數字後進行四則運算後,把結果印出來

- ▶ 印出: 相加後為….
- ▶ 印出: 相減後為….
- ▶ 印出: 相乘後為….
- 印出: 相除後餘數為….
- 印出: 相除後商數為….

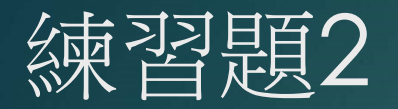

2. 請撰寫一個Python程式,它可以讓使用者輸入兩個點的x,y座標,然後計算 兩點的距離並印出結果,將結果取到小數點後兩位。

\* 兩點distance= $\sqrt[2]{(x1-x2)^2 + (y1-y2)^2}$